*Lasers Formulas...* 1/9

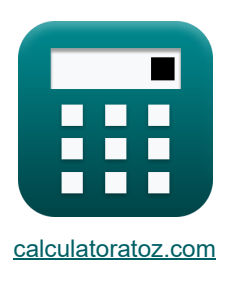

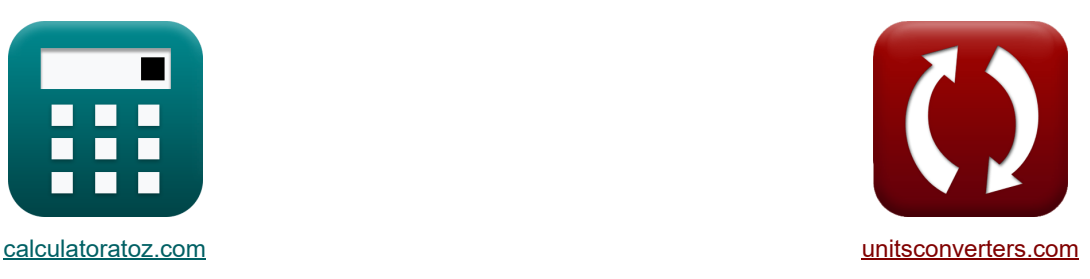

# **Lasery Formuły**

[Kalkulatory!](https://www.calculatoratoz.com/pl) [konwersje!](https://www.unitsconverters.com/pl)

Przykłady!

Zakładka **[calculatoratoz.com](https://www.calculatoratoz.com/pl)**, **[unitsconverters.com](https://www.unitsconverters.com/pl)**

Najszerszy zasięg kalkulatorów i rośnięcie - **30 000+ kalkulatorów!** Oblicz z inną jednostką dla każdej zmiennej - **W wbudowanej konwersji jednostek!** Najszerszy zbiór miar i jednostek - **250+ pomiarów!**

Nie krępuj się UDOSTĘPNIJ ten dokument swoim znajomym!

*[Zostaw swoją opinię tutaj...](https://docs.google.com/forms/d/e/1FAIpQLSf4b4wDgl-KBPJGChMJCxFlqrHvFdmw4Z8WHDP7MoWEdk8QOw/viewform?usp=pp_url&entry.1491156970=Lasery%20Formu%C5%82y)*

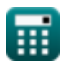

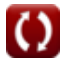

### **Lista 12 Lasery Formuły**

**Lasery**

**1) Intensywność sygnału na odległość** 

$$
\boldsymbol{\kappa}\fbox{I}_{\boldsymbol{\mathrm{x}}}=\boldsymbol{\mathrm{I}}_{\mathrm{o}}\cdot\exp(-\mathrm{ad}_{\mathrm{c}}\cdot\boldsymbol{\mathrm{x}})\bigg]
$$

 ${\bf exp}\left[ 2.717638{\rm W}/{\rm m}^2 = 3.5{\rm W}/{\rm m}^2 \cdot {\rm exp}(-2.3 \cdot 0.11{\rm m}) \right]$ 

**2) Mały współczynnik wzmocnienia sygnału**

$$
\text{Ex}\left[k_s=N_2-\left(\frac{g_2}{g_1}\right)\cdot\left(N_1\right)\cdot\frac{B_{21}\cdot\left[hP\right]\cdot v_{21}\cdot n_{ri}}{\left[c\right]}\right]\qquad \qquad \text{Ctwo'rz kalkulator C}
$$

$$
\textbf{ex}\left[1.502=1.502 \text{electrons}/\text{m}^3-\left(\frac{24}{12}\right)\cdot(1.85 \text{electrons}/\text{m}^3)\cdot\frac{1.52 \text{m}^3 \cdot \text{[hP]} \cdot 41 \text{Hz} \cdot 1.01}{[\text{c}]}\right]
$$

**3) Napięcie półfalowe**

$$
\mathbf{K} \left| \mathbf{V}_{\pi} = \frac{\lambda_{\text{o}}}{\mathbf{r} \cdot \mathbf{n}_{\text{ri}}^3} \right|
$$

$$
\boxed{\text{ex}} 0.166224 \text{V} = \frac{3.939 \text{m}}{23 \text{m} \cdot \left( 1.01 \right)^3}
$$

**4) Napromieniowanie**

$$
\overline{\textbf{K}} \fbox{$\textbf{I}_\textbf{t} = \textbf{E}_\text{o} \cdot \text{exp}(k_s \cdot x_l)$}
$$

$$
\textbf{ex}\textcolor{red}{[1.510116 \text{W}/\text{m}^2=1.51 \text{W}/\text{m}^2\cdot \text{exp}(1.502\cdot 51 \text{\textmu m})}
$$

$$
\textcolor{blue}{\textbf{m}}
$$

**[Otwórz kalkulator](https://www.calculatoratoz.com/pl/intensity-of-signal-at-distance-calculator/Calc-42168)** 

**[Otwórz kalkulator](https://www.calculatoratoz.com/pl/half-wave-voltage-calculator/Calc-43582)** 

**[Otwórz kalkulator](https://www.calculatoratoz.com/pl/irradiance-calculator/Calc-43623)** 

**Lasers Formulas...** 3/9

#### **5) Płaszczyzna polaryzatora**

$$
\mathbf{f} \mathbf{x} \boxed{\mathrm{P} = \mathrm{P'} \cdot \left( \cos(\theta)^2 \right)}
$$

$$
\textbf{ex}\Bigg[1.995 = 2.66 \cdot \Big(\text{cos}(30\degree)^2\Big)\Bigg]
$$

#### **6) Płaszczyzna transmisji analizatora**

$$
\mathbf{r} = \frac{P}{\left( \cos(\theta) \right)^2}
$$

$$
\boxed{\text{ex}}{2.66} = \frac{1.995}{\left( \cos(30°) \right)^2}
$$

### **7) Pojedyncza dziurka**

$$
\kappa S = \frac{F_{w}}{\left(A \cdot \left(\frac{180}{\pi}\right)\right) \cdot 2}
$$
\n
$$
\exp\left(24.5098 = \frac{400 \text{m}}{\left(8.16^{\circ} \cdot \left(\frac{180}{\pi}\right)\right) \cdot 2}
$$

**8) Przepuszczalność** 

$$
\kappa\!\left[t = \left(\sin\!\left(\frac{\pi}{\lambda_{\rm o}}\cdot\left(\mathrm{n}_{\rm ri}\right)^3\cdot\mathrm{r}\cdot\mathrm{V}_{\rm cc}\right)\right)^2\right]
$$

$$
\textbf{ex}\left[0.852309 = \left(\sin\left(\frac{\pi}{3.939\text{m}} \cdot (1.01)^3 \cdot 23\text{m} \cdot 1.6 \text{V}\right)\right)^2\right]
$$

**9) Stosunek szybkości emisji spontanicznej i wymuszonej** 

$$
\kappa\!\left[\mathrm{R_s}=\exp\!\left(\left(\frac{\left[\mathrm{hP}\right]\cdot\mathrm{f_r}}{\left[\mathrm{BoltZ}\right]\cdot\mathrm{T_o}}\right)-1\right)\right]
$$
\n
$$
\exp\!\left(0.367879=\exp\!\left(\left(\frac{\left[\mathrm{hP}\right]\cdot57\mathrm{Hz}}{\left[\mathrm{BoltZ}\right]\cdot293\mathrm{K}}\right)-1\right)
$$

$$
\textcolor{blue}{\blacksquare}
$$

© [calculatoratoz.com](https://calculatoratoz.com/). A [softusvista inc.](https://softusvista.com/) venture!

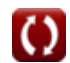

**[Otwórz kalkulator](https://www.calculatoratoz.com/pl/plane-of-polarizer-calculator/Calc-24590)** 

**[Otwórz kalkulator](https://www.calculatoratoz.com/pl/plane-of-transmission-of-analyzer-calculator/Calc-24591)** 

**[Otwórz kalkulator](https://www.calculatoratoz.com/pl/single-pinhole-calculator/Calc-24596)** 

**[Otwórz kalkulator](https://www.calculatoratoz.com/pl/transmittance-calculator/Calc-43571)** 

**[Otwórz kalkulator](https://www.calculatoratoz.com/pl/ratio-of-rate-of-spontaneous-and-stimulated-emission-calculator/Calc-43590)** 

*Lasers Formulas...* 4/9

**ex**

#### **10) Współczynnik absorpcji**

$$
\text{Ex}\left[\alpha_a = \frac{g_2}{g_1}\cdot (N_1-N_2)\cdot \frac{B_{21}\cdot [hP]\cdot v_{21}\cdot n_{ri}}{[c]}\right] \hspace{1.5cm}\text{(Obviously,}
$$

$$
\boxed{9.7\mathrm{E}\degree41/m=\frac{24}{12}\cdot(1.85\mathrm{electrons}/\mathrm{m}^3-1.502\mathrm{electrons}/\mathrm{m}^3)\cdot\frac{1.52\mathrm{m}^3\cdot[\mathrm{hP}]\cdot41\mathrm{Hz}\cdot1.01}{[\mathrm{c}]}}
$$

**11) Zmienny współczynnik załamania światła soczewki GRIN** 

$$
\boxed{n_r = n_1 \cdot \left(1 - \frac{A_{con} \cdot R_{lens}^2}{2}\right)}
$$

$$
\textbf{ex } 1.453125 = 1.5 \cdot \left( 1 - \frac{10000 \cdot (0.0025 \text{m})^2}{2} \right)
$$

**12) Zysk z podróży w obie strony**

$$
\boldsymbol{\kappa} \boxed{\text{G} = \text{R}_1 \cdot \text{R}_2 \cdot (\exp(2 \cdot \text{(k}_\text{s} - \gamma_\text{eff}) \cdot \text{L}_\text{l}))}
$$

$$
ex\left(3E^{\hat{-}}16=2.41\cdot3.01\cdot(\exp(2\cdot(1.502-2.4)\cdot21m))\right)
$$

**[Otwórz kalkulator](https://www.calculatoratoz.com/pl/variable-refractive-index-of-the-grin-lens-calculator/Calc-43322)** 

**[Otwórz kalkulator](https://www.calculatoratoz.com/pl/round-trip-gain-calculator/Calc-43650)** 

 $\bf C$ 

## **Używane zmienne**

- **A** Kąt wierzchołkowy *(Stopień)*
- **Acon** Dodatnia stała
- **ad<sup>c</sup>** Stały rozpad
- **B<sup>21</sup>** Współczynnik Einsteina dla absorpcji wymuszonej *(Sześcienny Metr )*
- **E<sup>o</sup>** Napromieniowanie zdarzenia świetlnego *(Wat na metr kwadratowy)*
- **f r** Częstotliwość promieniowania *(Herc)*
- **F<sup>w</sup>** Długość fali *(Metr)*
- **G** Zysk z podróży w obie strony
- **g<sup>1</sup>** Degeneracja stanu początkowego
- **g<sup>2</sup>** Degeneracja stanu końcowego
- **Io** Intensywność początkowa *(Wat na metr kwadratowy)*
- **I<sup>t</sup>** Podrażnienie transmitowanej wiązki *(Wat na metr kwadratowy)*
- **Ix** Intensywność sygnału na odległość *(Wat na metr kwadratowy)*
- **k<sup>s</sup>** Współczynnik wzmocnienia sygnału
- **L<sup>l</sup>** Długość wnęki lasera *(Metr)*
- **n<sup>1</sup>** Współczynnik załamania światła ośrodka 1
- **N<sup>1</sup>** Gęstość atomów Stan początkowy *(Elektrony na metr sześcienny)*
- **N<sup>2</sup>** Gęstość stanu końcowego atomów *(Elektrony na metr sześcienny)*
- **n<sup>r</sup>** Pozorny współczynnik załamania światła
- **nri** Współczynnik załamania światła
- **P** Płaszczyzna polaryzatora
- **P'** Płaszczyzna transmisji analizatora
- **r** Długość włókna *(Metr)*
- **R<sup>1</sup>** Odbicia
- **R<sup>2</sup>** Refleksje rozdzielone przez L
- **Rlens** Promień obiektywu *(Metr)*

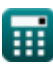

#### *Lasers Formulas...* 6/9

- **R<sup>s</sup>** Stosunek szybkości emisji spontanicznej do emisji bodźcowej
- **S** Pojedyncza dziurka
- **t** Przepuszczalność
- **T<sup>o</sup>** Temperatura *(kelwin)*
- **v<sup>21</sup>** Częstotliwość przejścia *(Herc)*
- **Vcc** Napięcie zasilania *(Wolt)*
- **V<sup>π</sup>** Napięcie półfalowe *(Wolt)*
- **x** Odległość pomiaru *(Metr)*
- **x<sup>l</sup>** Odległość przebyta przez wiązkę lasera *(Mikrometr)*
- **α<sup>a</sup>** Współczynnik absorpcji *(1 na metr)*
- **γeff** Efektywny współczynnik strat
- **θ** Theta *(Stopień)*
- **λ<sup>o</sup>** Długość fali światła *(Metr)*

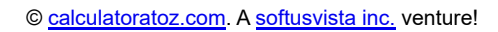

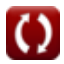

## **Stałe, funkcje, stosowane pomiary**

- Stały: **[c]**, 299792458.0 *Prędkość światła w próżni*
- Stały: **pi**, 3.14159265358979323846264338327950288 *Stała Archimedesa*
- Stały: **[BoltZ]**, 1.38064852E-23 *Stała Boltzmanna*
- Stały: **[hP]**, 6.626070040E-34 *Stała Plancka*
- Funkcjonować: **cos**, cos(Angle) *Cosinus kąta to stosunek boku sąsiadującego z kątem do przeciwprostokątnej trójkąta.*
- Funkcjonować: **exp**, exp(Number) *w przypadku funkcji wykładniczej wartość funkcji zmienia się o stały współczynnik przy każdej zmianie jednostki zmiennej niezależnej.*
- Funkcjonować: **sin**, sin(Angle) *Sinus to funkcja trygonometryczna opisująca stosunek długości przeciwnego boku trójkąta prostokątnego do długości przeciwprostokątnej.*
- Pomiar: **Długość** in Metr (m), Mikrometr (μm) *Długość Konwersja jednostek*
- Pomiar: **Temperatura** in kelwin (K) *Temperatura Konwersja jednostek*
- Pomiar: **Tom** in Sześcienny Metr (m<sup>3</sup>) *Tom Konwersja jednostek*
- Pomiar: **Kąt** in Stopień (°) *Kąt Konwersja jednostek*
- Pomiar: **Częstotliwość** in Herc (Hz) *Częstotliwość Konwersja jednostek*
- Pomiar: **Długość fali** in Metr (m) *Długość fali Konwersja jednostek*
- Pomiar: **Potencjał elektryczny** in Wolt (V) *Potencjał elektryczny Konwersja jednostek*
- Pomiar: **Numer fali** in 1 na metr (1/m) *Numer fali Konwersja jednostek*

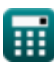

*Lasers Formulas...* 8/9

- Pomiar: **Intensywność** in Wat na metr kwadratowy (W/m²) *Intensywność Konwersja jednostek*
- Pomiar: **Naświetlanie** in Wat na metr kwadratowy (W/m²) *Naświetlanie Konwersja jednostek*
- **Pomiar: Gęstość elektronów** in Elektrony na metr sześcienny (electrons/m<sup>3</sup>) *Gęstość elektronów Konwersja jednostek*

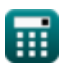

### **Sprawdź inne listy formuł**

- **Urządzenia z elementami optycznymi Formuły**
- **Lasery Formuły**
- **Urządzenia fotoniczne Formuły**

Nie krępuj się UDOSTĘPNIJ ten dokument swoim znajomym!

### **PDF Dostępne w**

[English](https://www.calculatoratoz.com/PDF/Nodes/12313/Lasers-Formulas_en.PDF) [Spanish](https://www.calculatoratoz.com/PDF/Nodes/12313/Lasers-Formulas_es.PDF) [French](https://www.calculatoratoz.com/PDF/Nodes/12313/Lasers-Formulas_fr.PDF) [German](https://www.calculatoratoz.com/PDF/Nodes/12313/Lasers-Formulas_de.PDF) [Russian](https://www.calculatoratoz.com/PDF/Nodes/12313/Lasers-Formulas_ru.PDF) [Italian](https://www.calculatoratoz.com/PDF/Nodes/12313/Lasers-Formulas_it.PDF) [Portuguese](https://www.calculatoratoz.com/PDF/Nodes/12313/Lasers-Formulas_pt.PDF) [Polish](https://www.calculatoratoz.com/PDF/Nodes/12313/Lasers-Formulas_pl.PDF) [Dutch](https://www.calculatoratoz.com/PDF/Nodes/12313/Lasers-Formulas_nl.PDF)

*5/10/2024 | 9:39:18 AM UTC [Zostaw swoją opinię tutaj...](https://docs.google.com/forms/d/e/1FAIpQLSf4b4wDgl-KBPJGChMJCxFlqrHvFdmw4Z8WHDP7MoWEdk8QOw/viewform?usp=pp_url&entry.1491156970=Lasery%20Formu%C5%82y)*